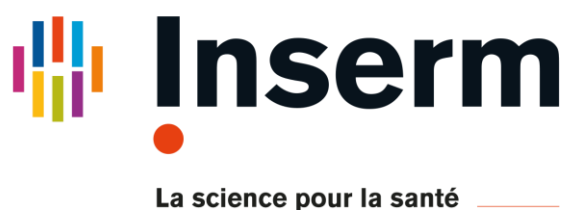

**From science to health** 

Boutiques is the standard for describing the usage of any neuroimaging tools (e.g. FSL, ANTs) <https://boutiques.github.io/>

 $\blacktriangleright$  bet.json

 $\blacktriangleright$  **FLIRT.json** 

 $\blacktriangleright$  fslroi.json

**Exercise Figure 1** 

cropBrain.json

 $\blacktriangleright$  eddy\_correct.json

These tools are run in Docker  $\frac{1}{\sqrt{2\pi}a}$  a software container technology (no more installation or dependencies issues)

**NO** ANTS

**De** bosh

 $\blacksquare$  FSL

**Note Street** bidstest

**Exercise** fmriprep

LICENSE

 $\blacksquare$  MRtrix3

BIDSApps.json

dcm2bids.json

# **New neuroimaging technologies in SPM: BIDS, docker, boutique, and quality control**

*1 Inserm UMR1214 Toulouse Neuroimaging Center, Toulouse, France <sup>2</sup>CHU Purpan, Toulouse, France*

### **BIDS app**

BIDS is the standard for neuroimaging data organization: <http://bids.neuroimaging.io>

### ►This figure shows the **Interactive Dicom to BIDS converter**

The converter is based on the popular and reliable dicm2bids converter [**5**] and provides a simple graphical user interface with slice preview and a memory that learns to recognize serie description (is it a T1w? a dwi?).

### ▼ This video is a demo of the **BIDS folder parser**

For running pipelines on a selection of subjects and for creating and sharing generic pipelines compatible with any BIDS-compatible dataset.

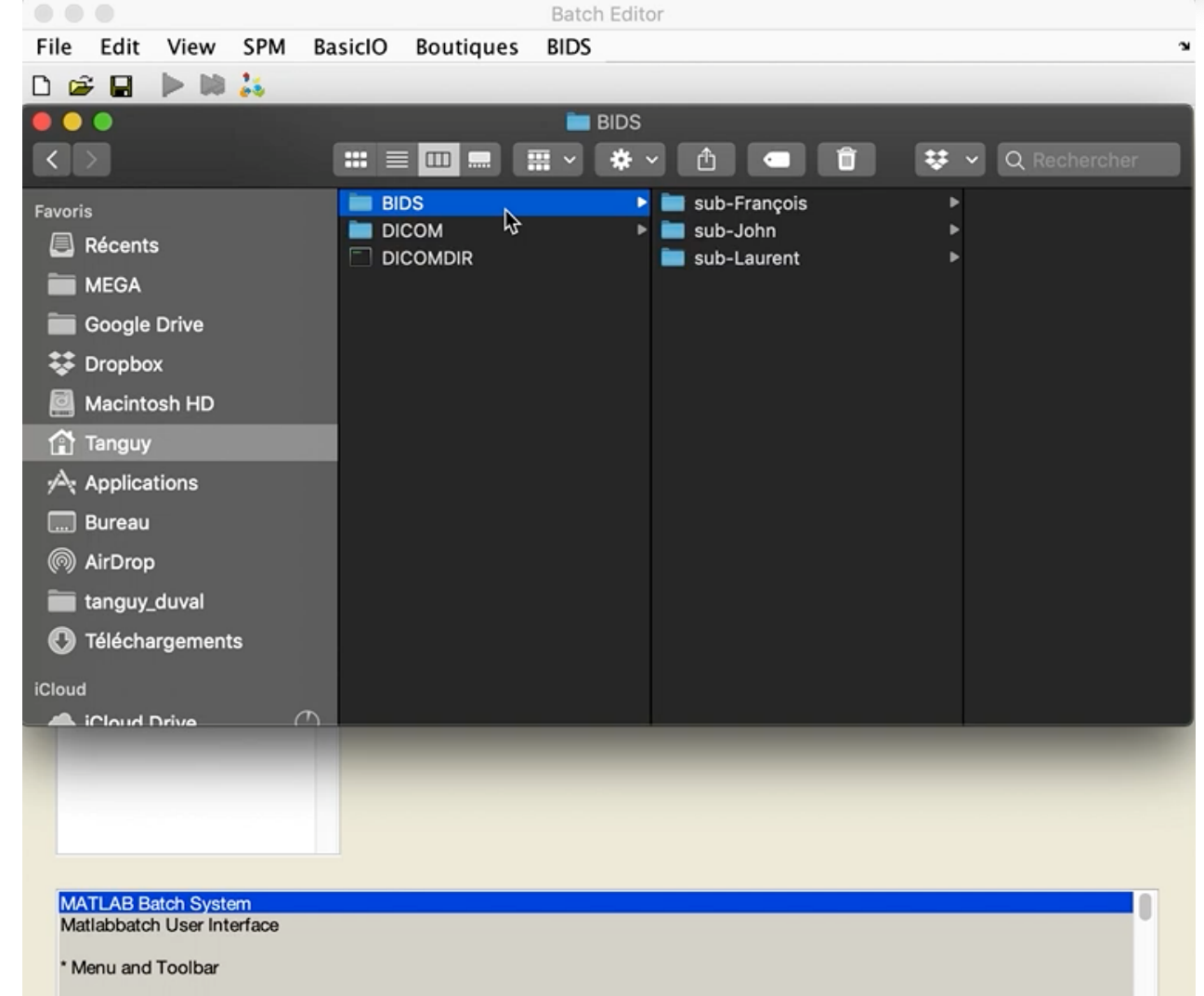

The "File" and "Edit" menu offer options to load, save and run a job and to modify the configuration of the batch system. For each application which is known to the batch system, a separate pulldown menu lists the available modules. Depending on the application. these modules may be arouped into submenus. Application specific defaults can be edited by choosing "Edit Defaults"

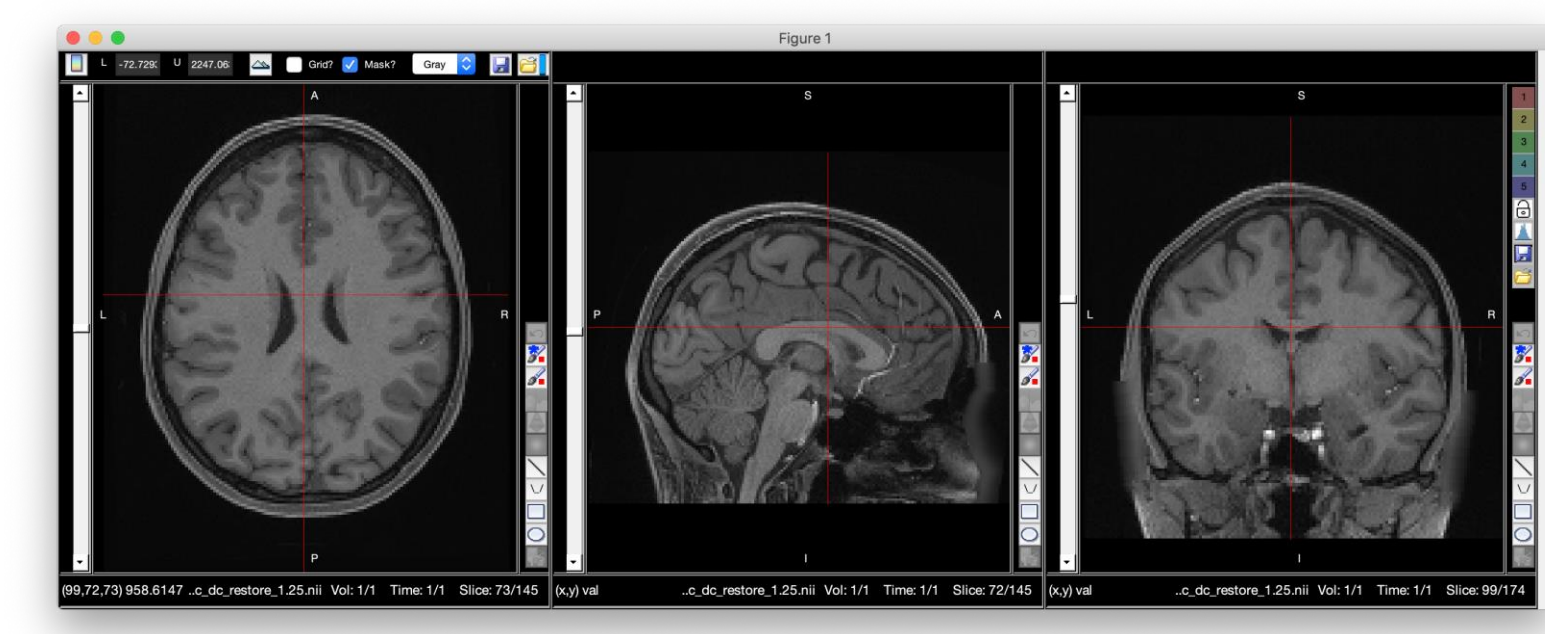

Tanguy Duval<sup>1</sup>, Vincent Lubrano<sup>1,2</sup>

✦Neuroimaging is undergoing a methodological mutation with new standards for data organization (Brain Imaging Data Structure, or BIDS) [1] or command line description (Boutiques) [2]; and with the popularization of software containers technologies such as docker or singularity for easy software distribution.

✦Using these solutions, fully automatic processing pipelines can be easily shared and reused with standard commands and without further installation of software. BIDS apps (https://github.com/BIDS-Apps), for instance, propose a list of analysis pipelines, installed on Docker containers, that can be reused easily by any other group on a BIDS compatible dataset. One major limitation of BIDS app or similar solution is the lack of flexibility and transparency: understanding, adapting, modifying and creating new pipelines requires advanced skills that hinders the use of these solutions. [3] [4]

✦Here, we propose to use the very popular and stable SPM batch system to build flexible and transparent pipelines that can (1) call any dockerized neuroimaging tool (installed on a docker container), (2) parse a BIDS directory to perform individual or group analysis and (3) integrates a flexible quality control system. For this aim, new SPM modules have been developed. This open source solution can be used for free on any platform (Windows, Mac or Linux), using the sum apps provided at the following link:

https://github.com/tanguyduval/spm12

### **Introduction**

## **Quality Control app**

**1 T2\*** « Boutiques » folder to have ►This figure shows the list of Boutiques descriptors that are already included in the package. drag and drop new descriptors in the them available in SPM. New descriptors writen by the community can be found using the command Bosh>Search and Bosh>Pull

> includes a module for exporting Nifti volumes as an interactive HTML page and an advanced Nifti viewer with ROI tools.

### **References**

[**1**] K.J. Gorgolewski et al., Scientific data, 2016, 3, 160044. [**2**] T. Glatard et al., arXiv [cs.SE], 2017.

[**3**] P. Bellec et al., Frontiers in neuroinformatics, 2012, 6, 7. [**4**] K. Gorgolewski et al., Frontiers in neuroinformatics, 2011, 5, 13.

[**5**]

https://www.mathworks.com/matlabcentral/fileexchange/42 997-xiangruili-dicm2nii

[**6**] B. De Leener et al., NeuroImage, 2017, 145, 24.

### **Conclusion**

In this work, we propose a set of SPM apps for making accessible recent neuroimaging standards to the greatest number or researchers. These standards facilitate multi-centric studies and reproducible science. The solution relies on the popular and stable SPM batch system, and on the container technology Docker to get rid of painstaking software installation and dependencies. It conforms to recently growing standards such as BIDS and Boutiques.

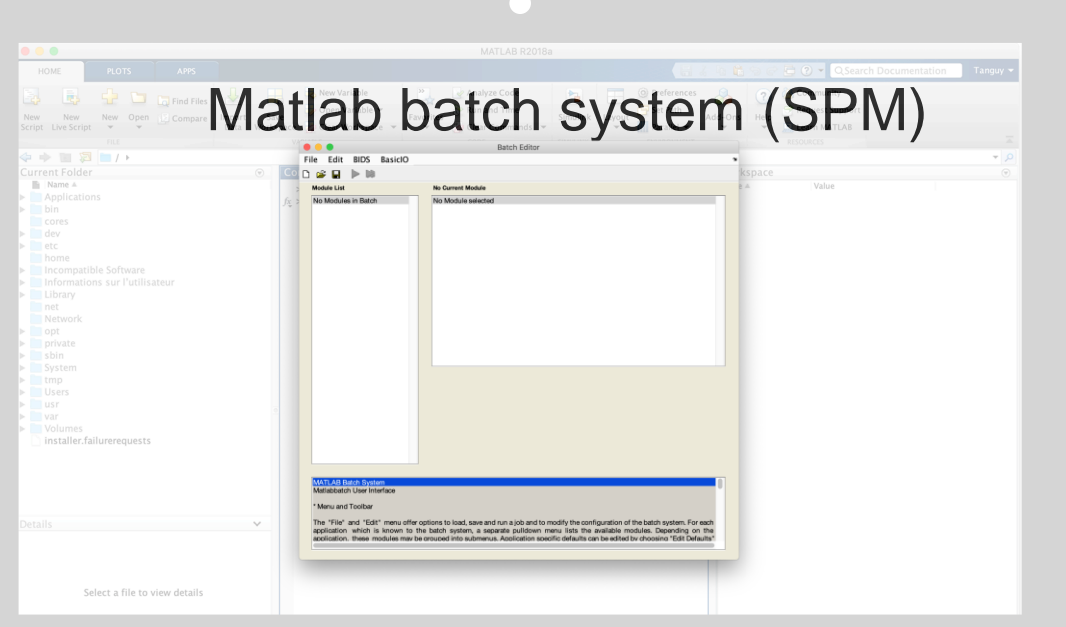

- ▼ **Advanced viewer with ROI tools**
- NIFTI volume (3D to 5D)
- Get image statistics
- Measurement tools (distances, volumes)
- Advanced, yet simple, tools to draw a mask (slice interpolation, active contour, smoothing)

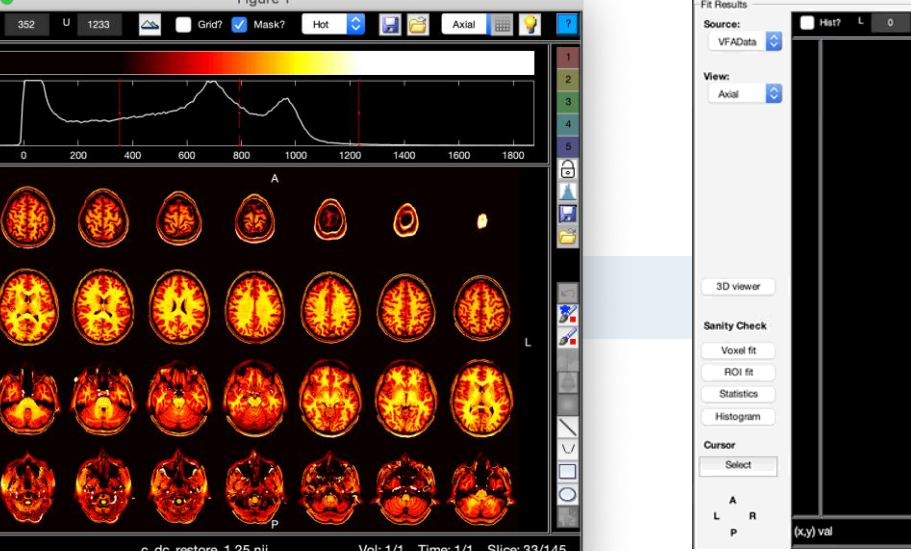

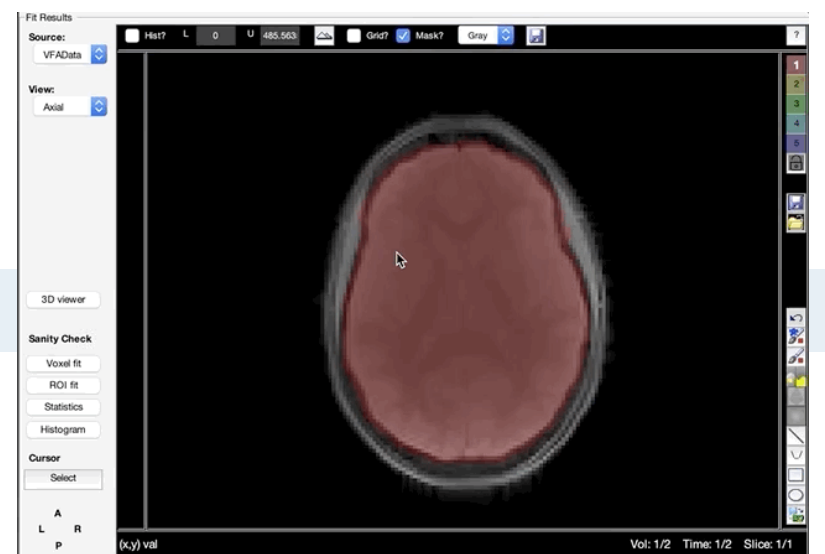

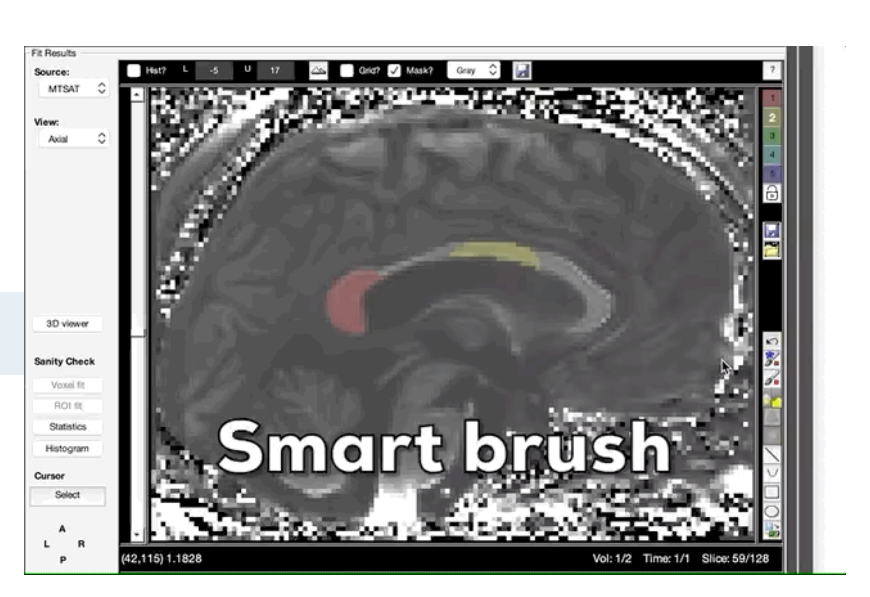

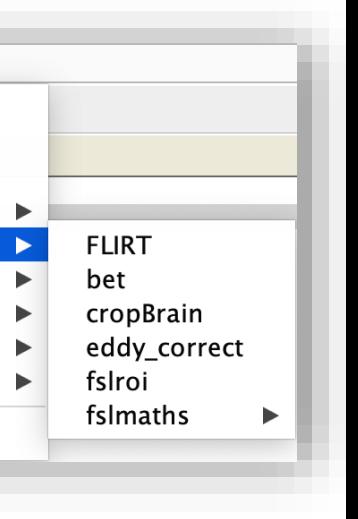

### ► **Export NIFTI into html reports**

Based on the template proposed by the active spinal cord toolbox team [**6**] Instantly scroll though MRI sessions or subjects

Check segmentations or registrations

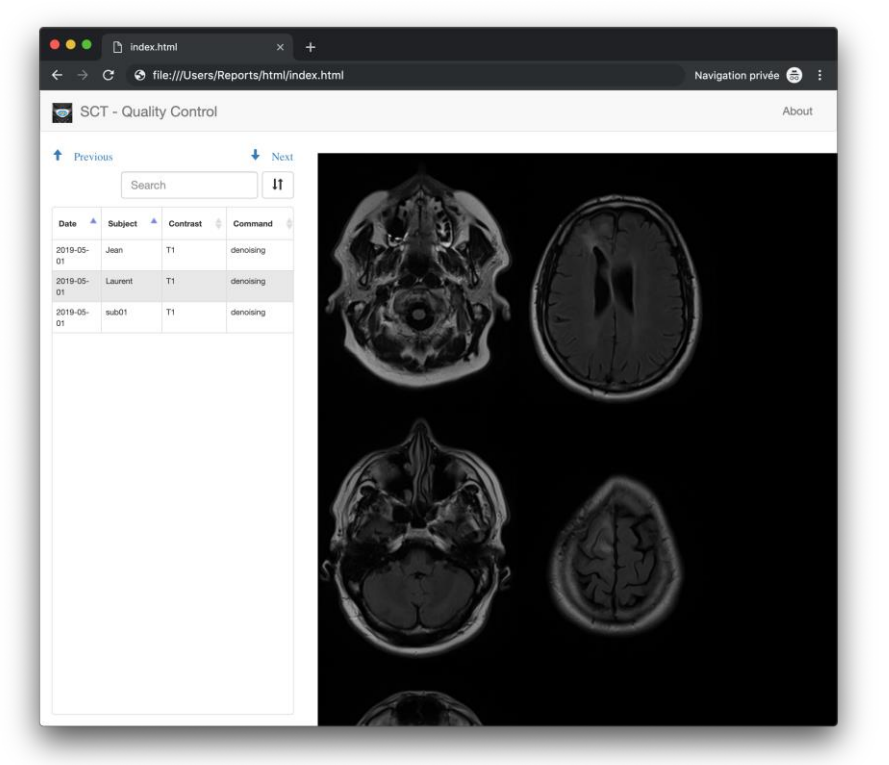

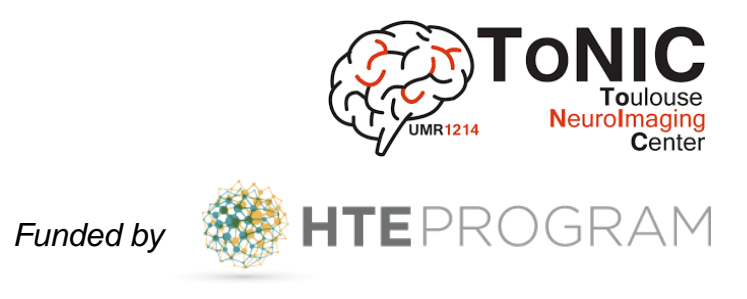

outiques BIDS

**BIDS Apps** 

dcm2bids

ANTs

MRtrix3

bidstest

fmriprep

**Edit Defaults** 

bosh

**FSL** 

Generic command

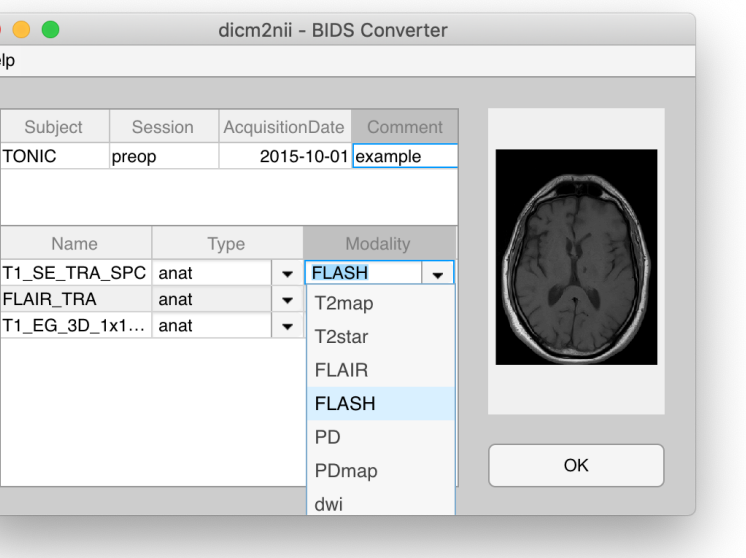

help

TONIC

Name

FLAIR\_TRA

## **Boutiques** app  $\ddot{\ddot{\bullet}}$